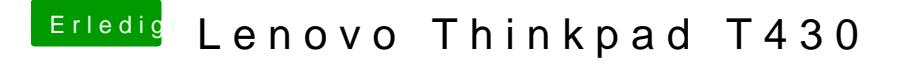

Beitrag von Raoul Duke vom 15. Dezember 2017, 15:47

Abschnitt IMESSAGE, FACETIME & CO

[https://www.hackintosh-forum.d &=40-Nach](https://www.hackintosh-forum.de/wffaq/index.php/FAQ/?category=40-Nach-der-Installation)-der-Installation